#### 0. How to use SATAID?

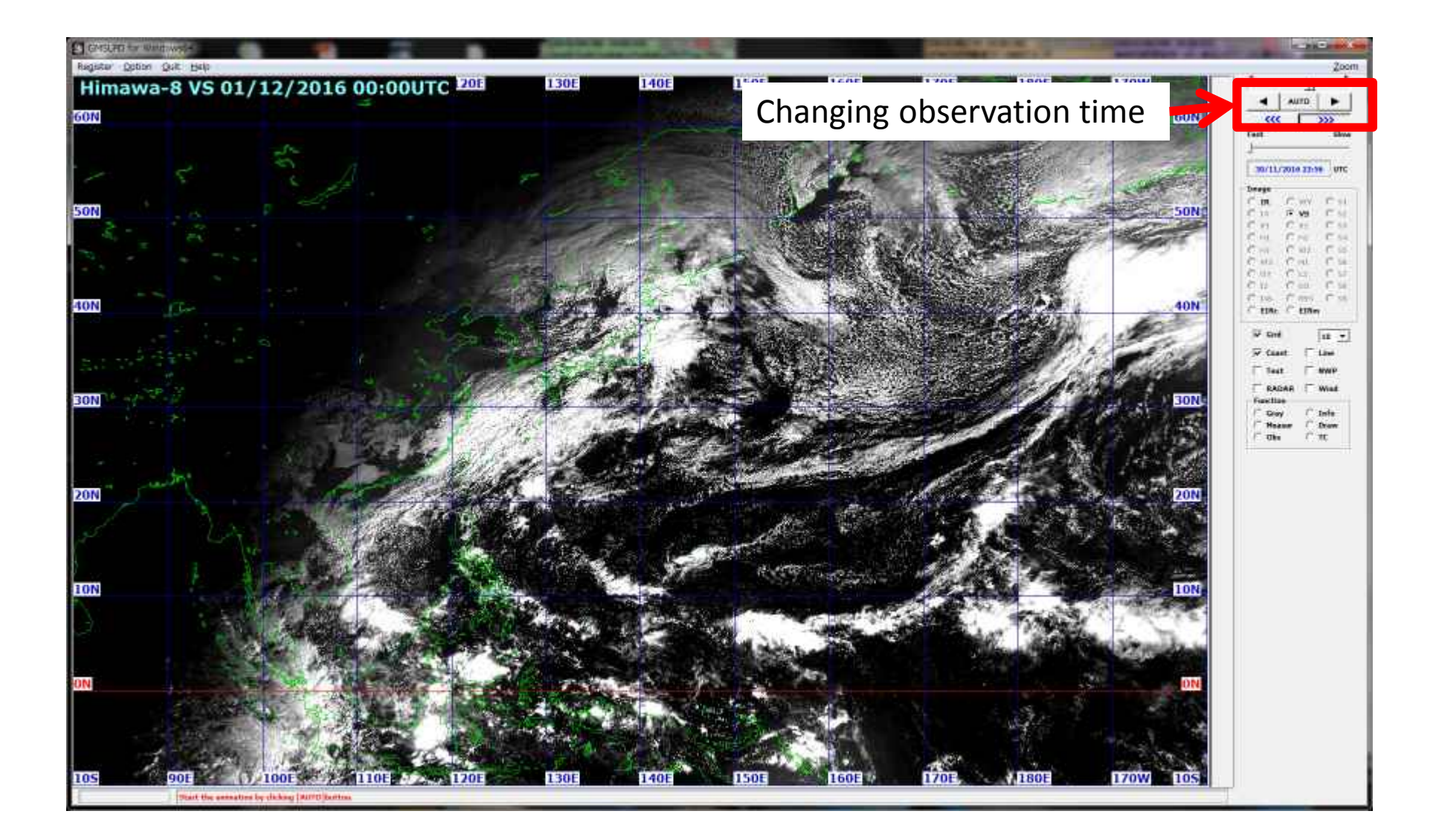

#### 0. How to use SATAID?

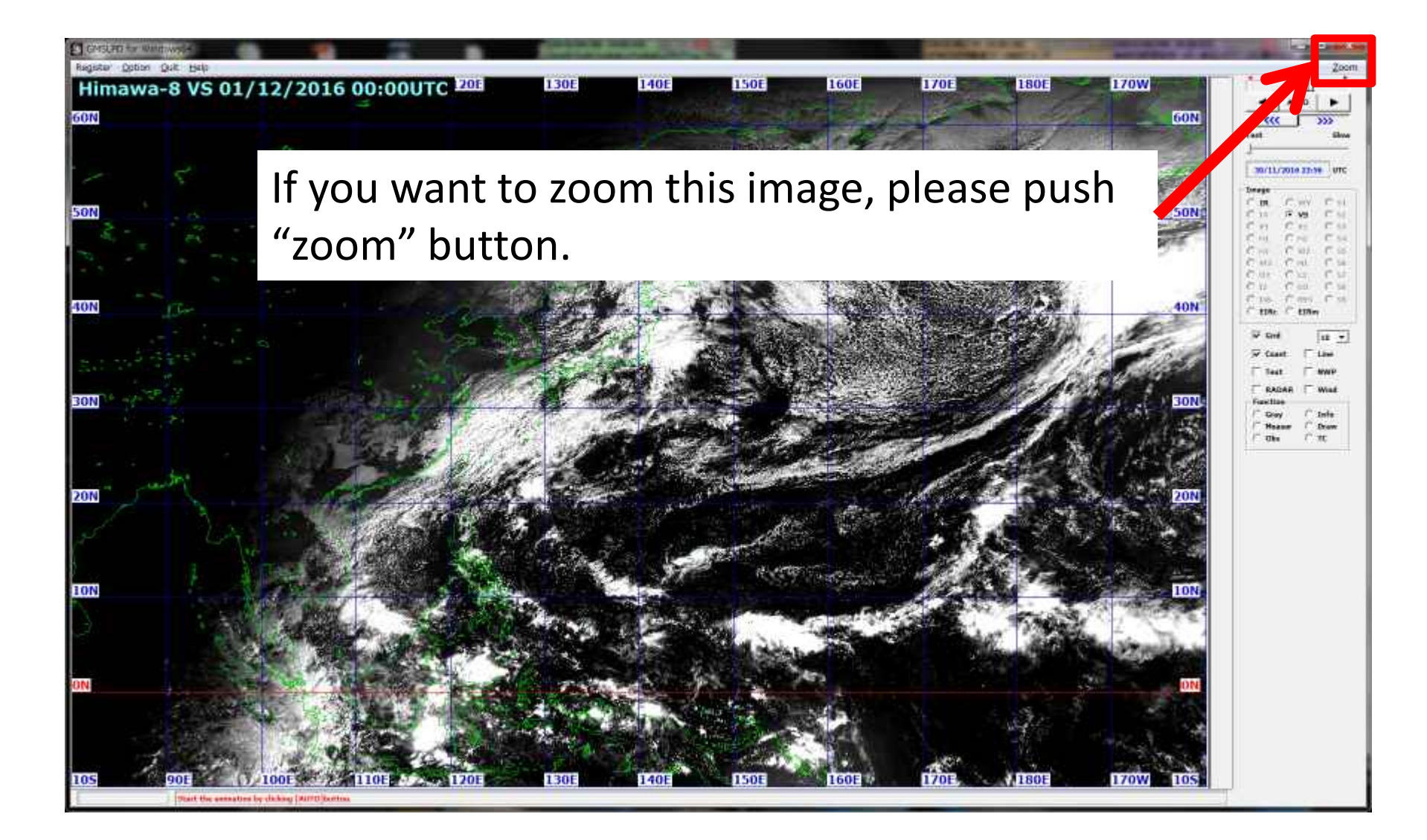

#### 0. How to use SATAID?

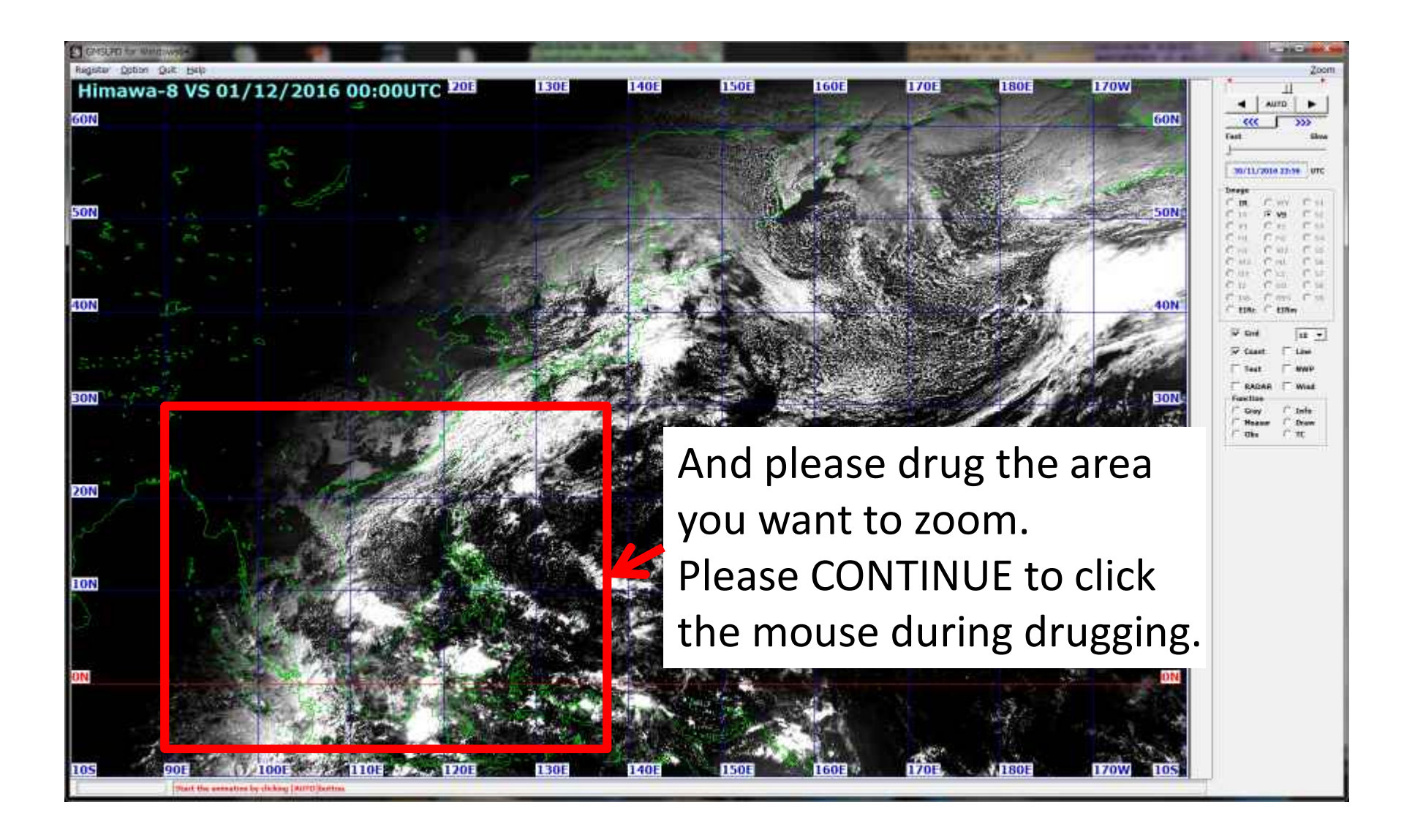

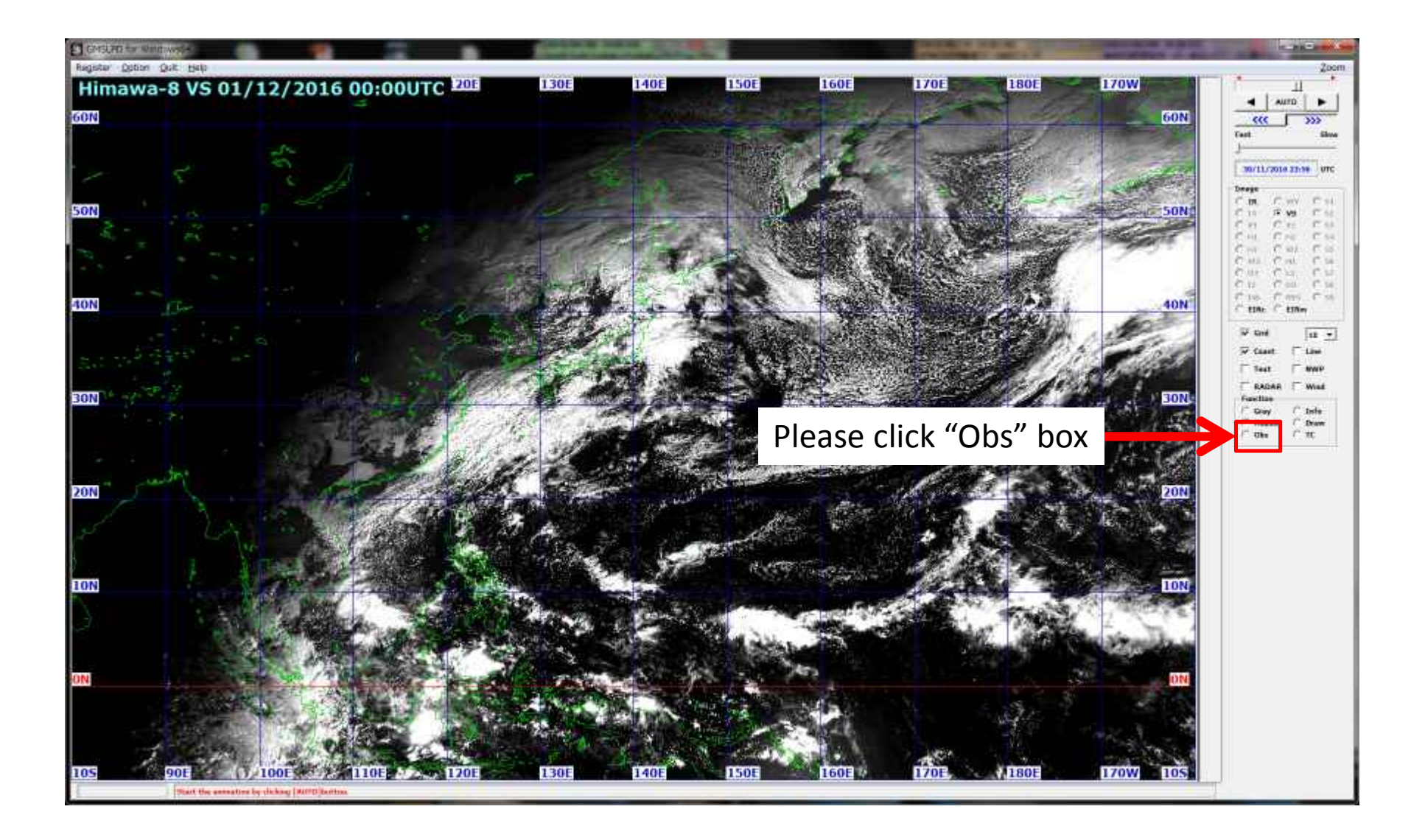

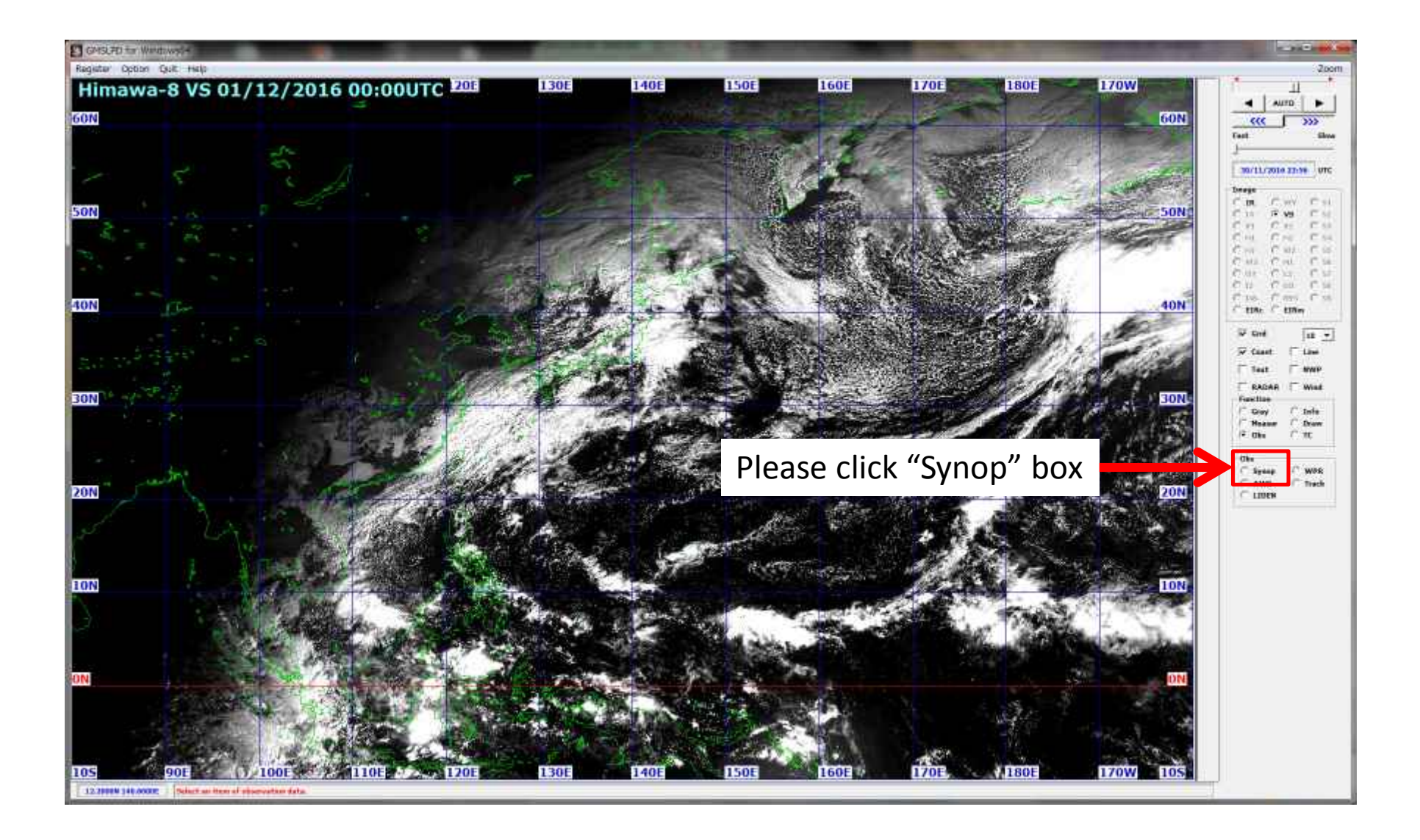

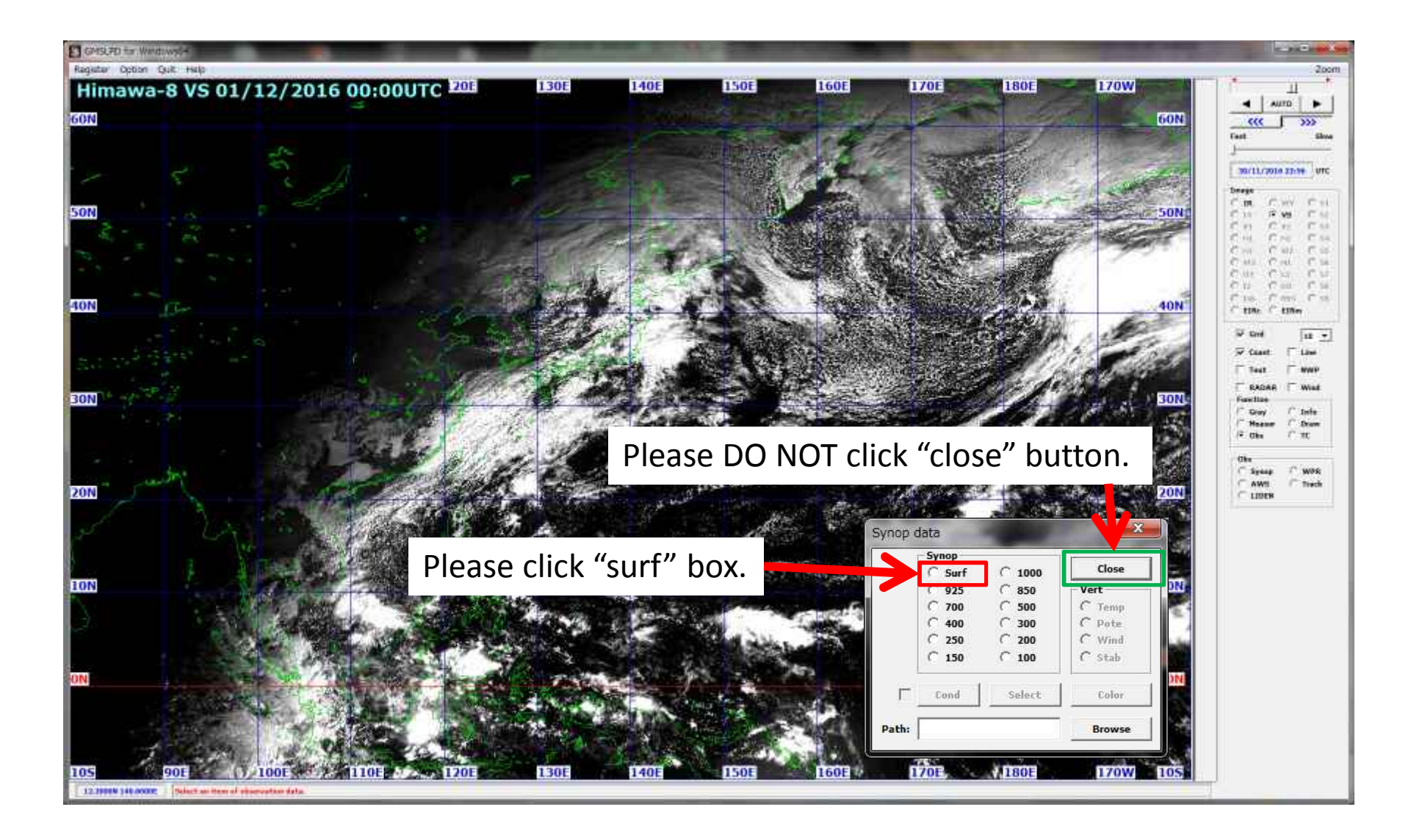

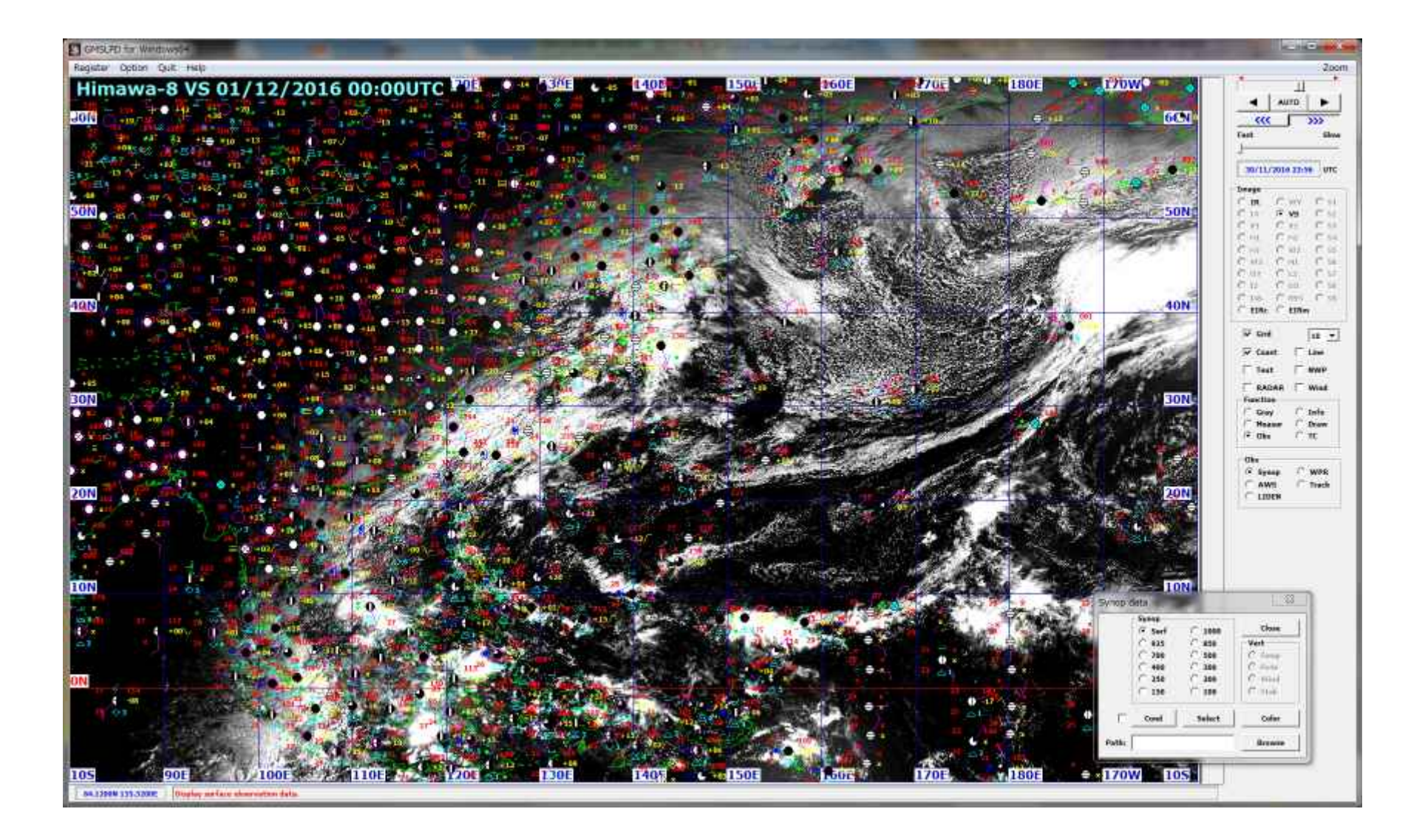

## 2. Display of Upper Air data

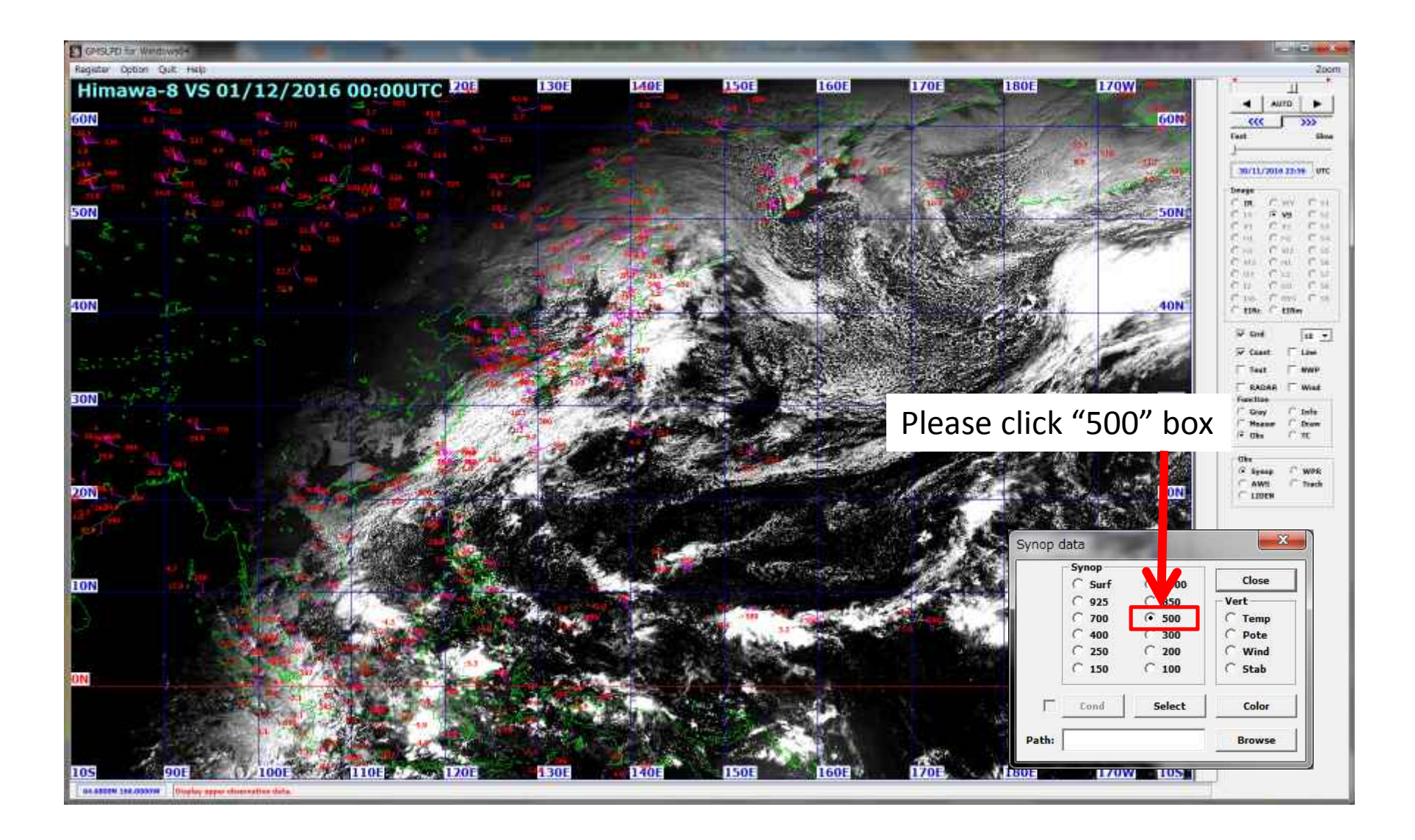

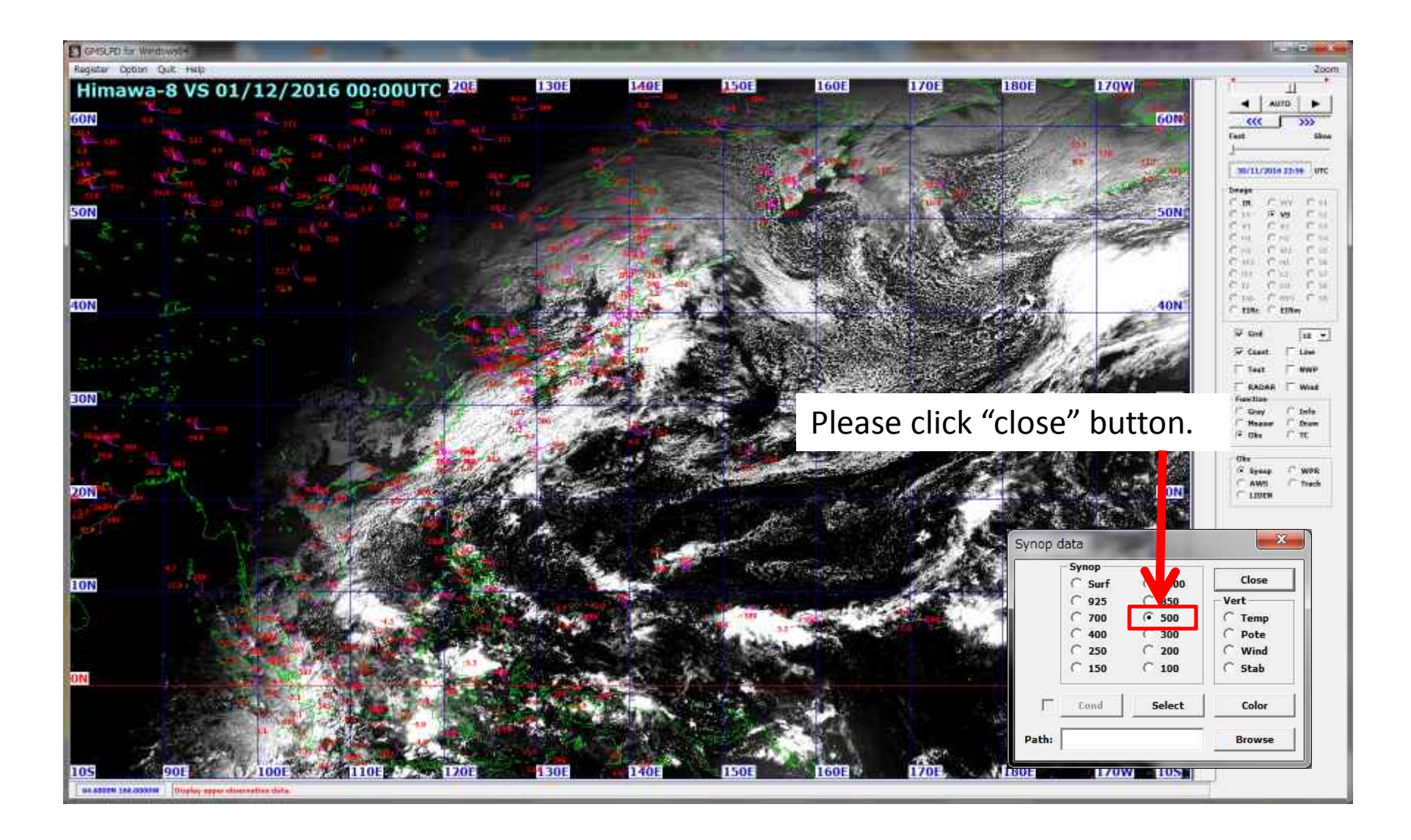

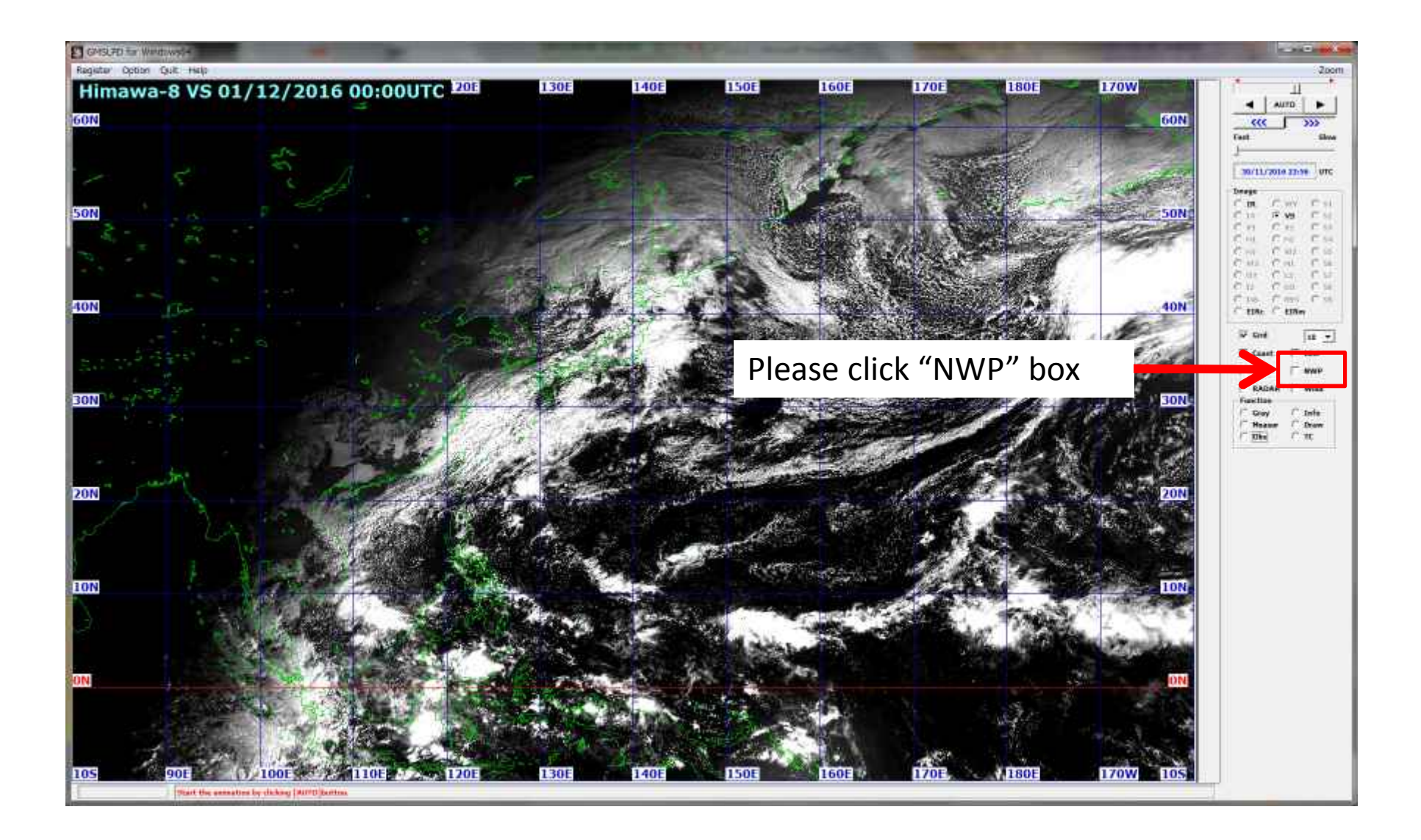

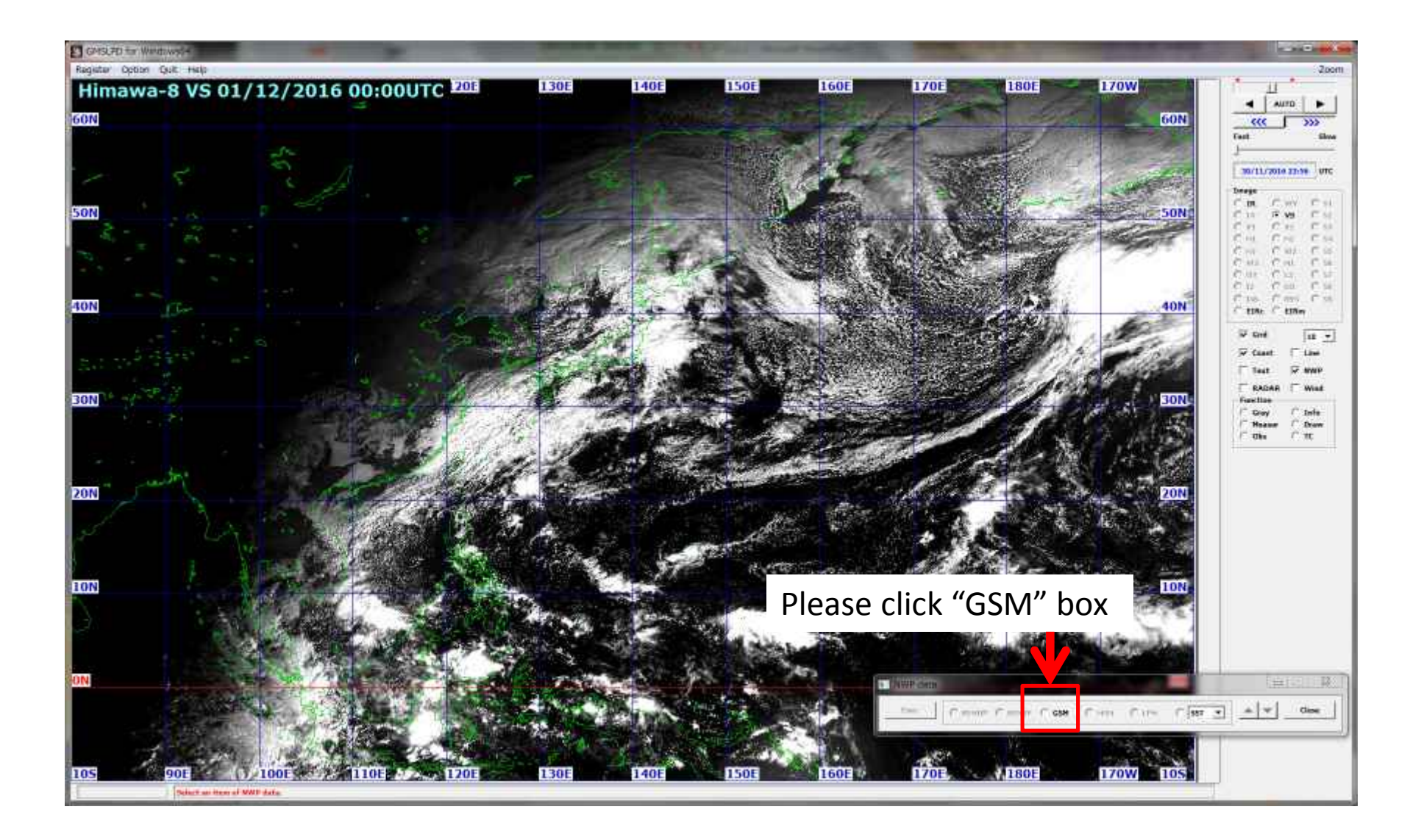

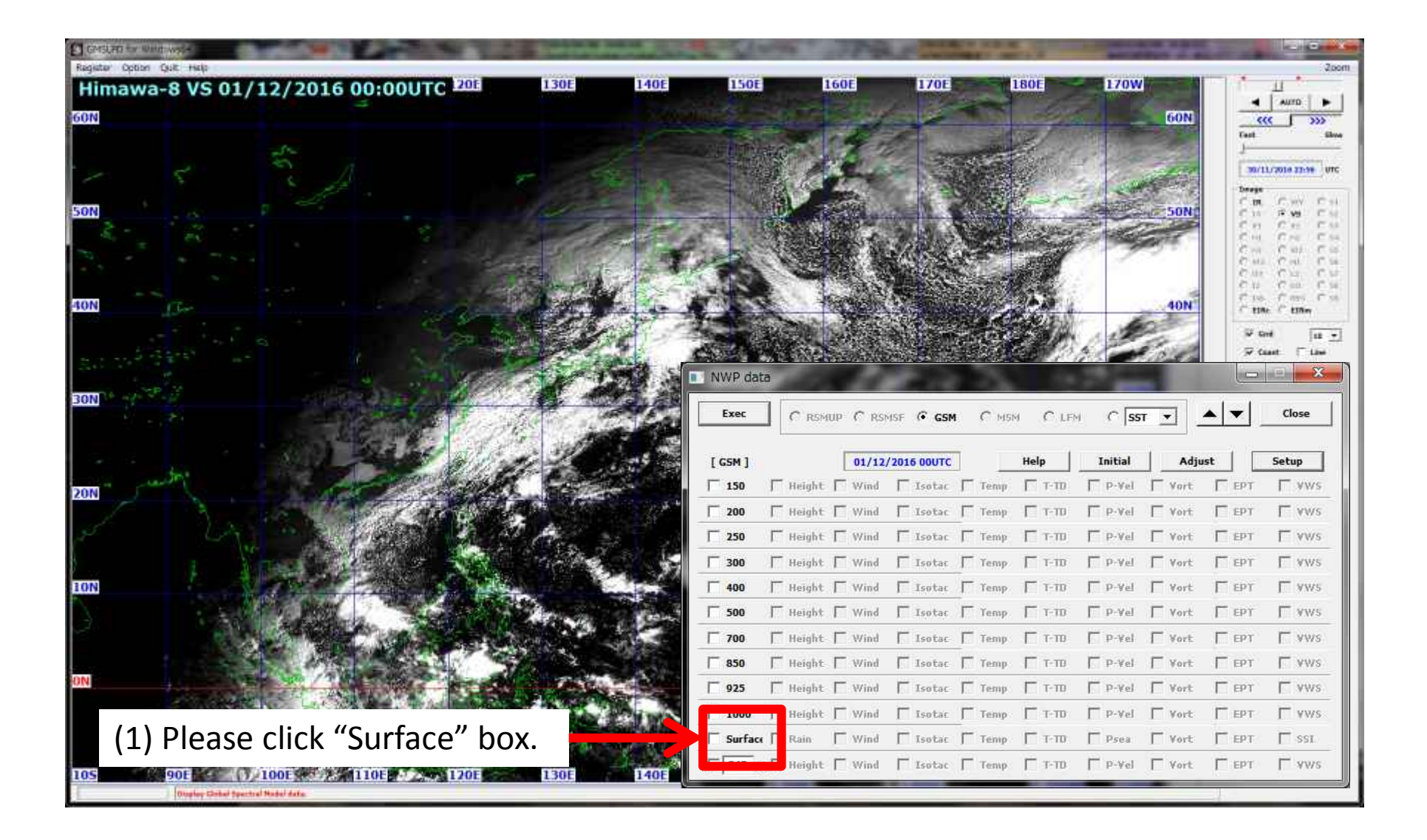

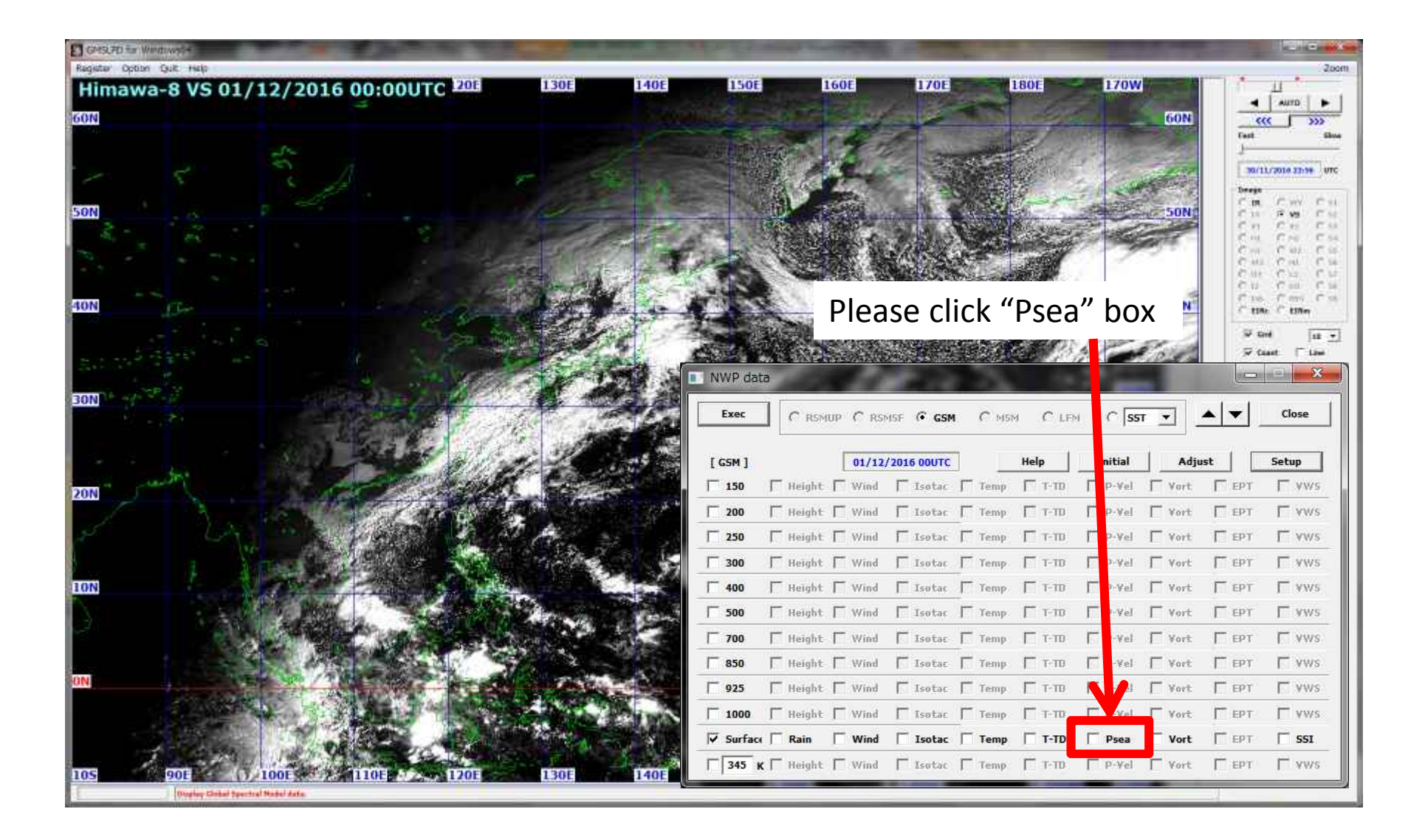

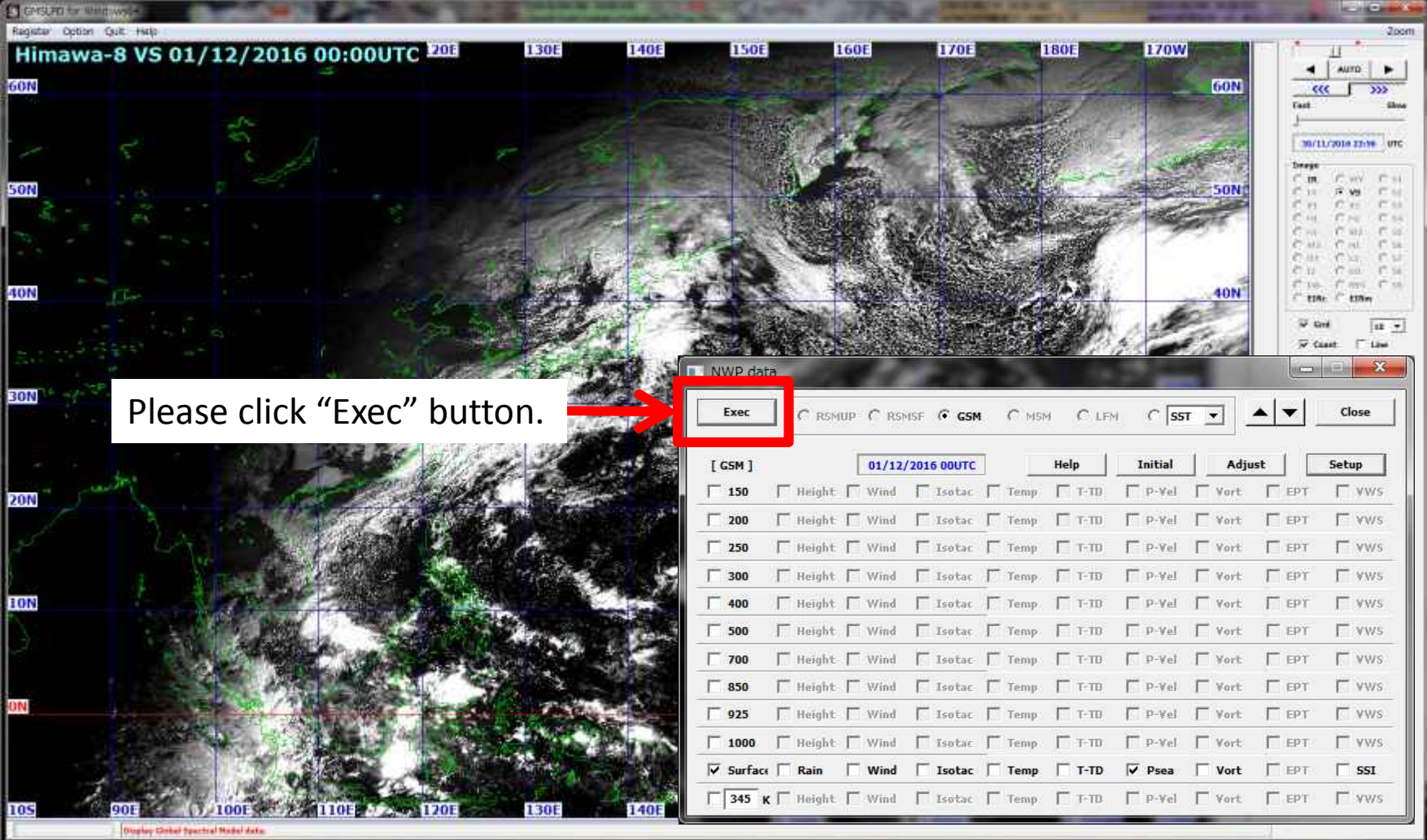

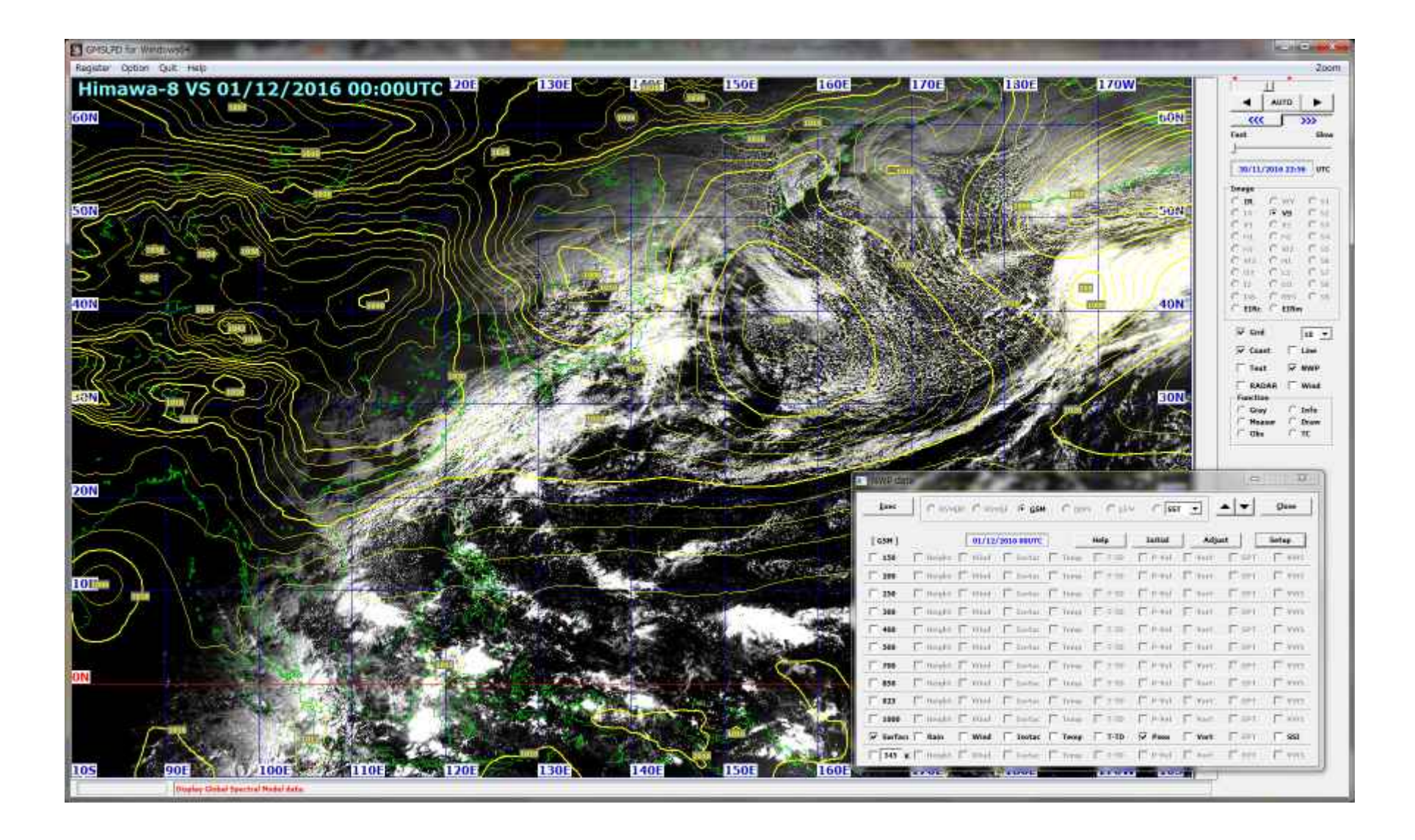

# 4. Display of SST

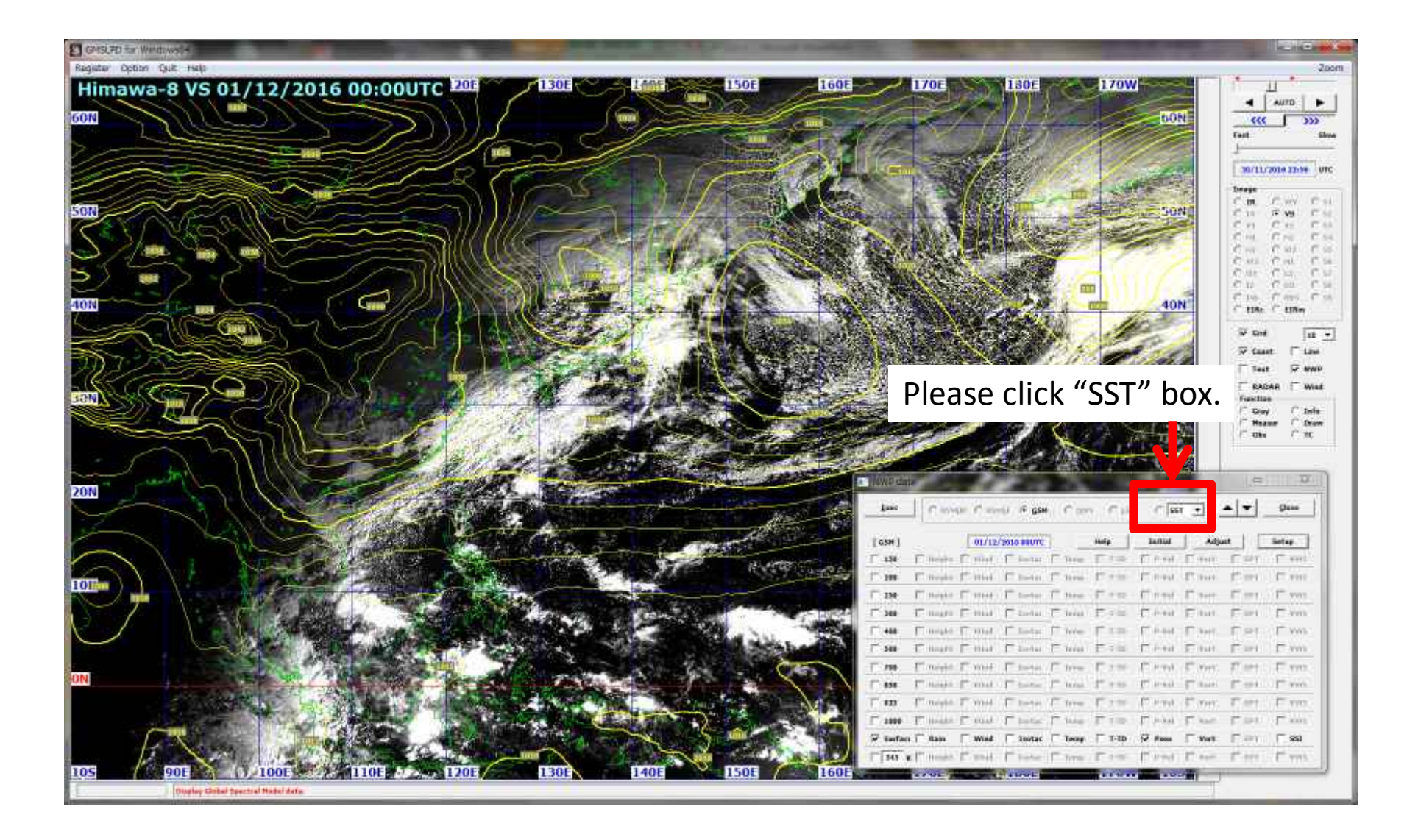

# 4. Display of SST

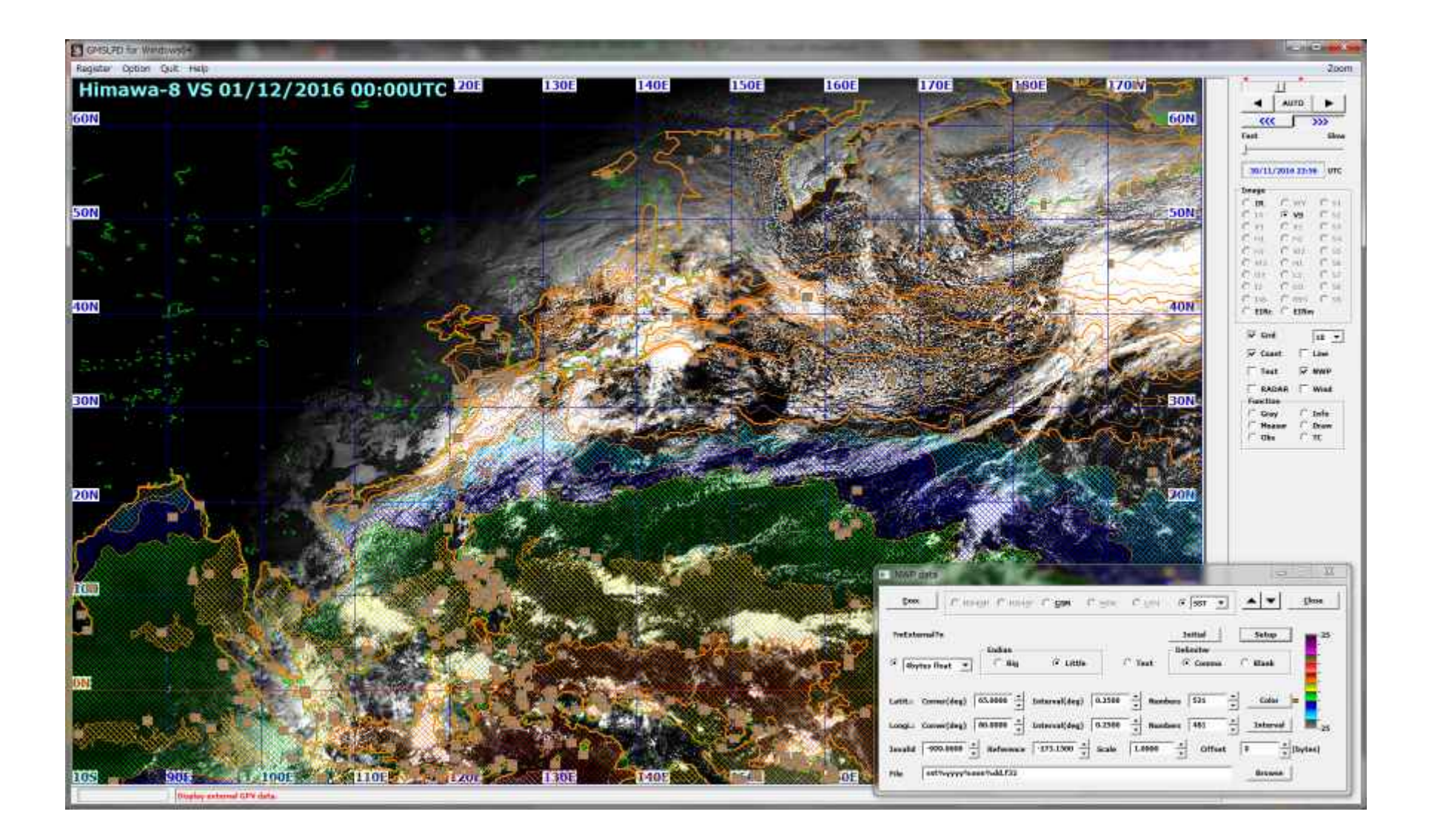